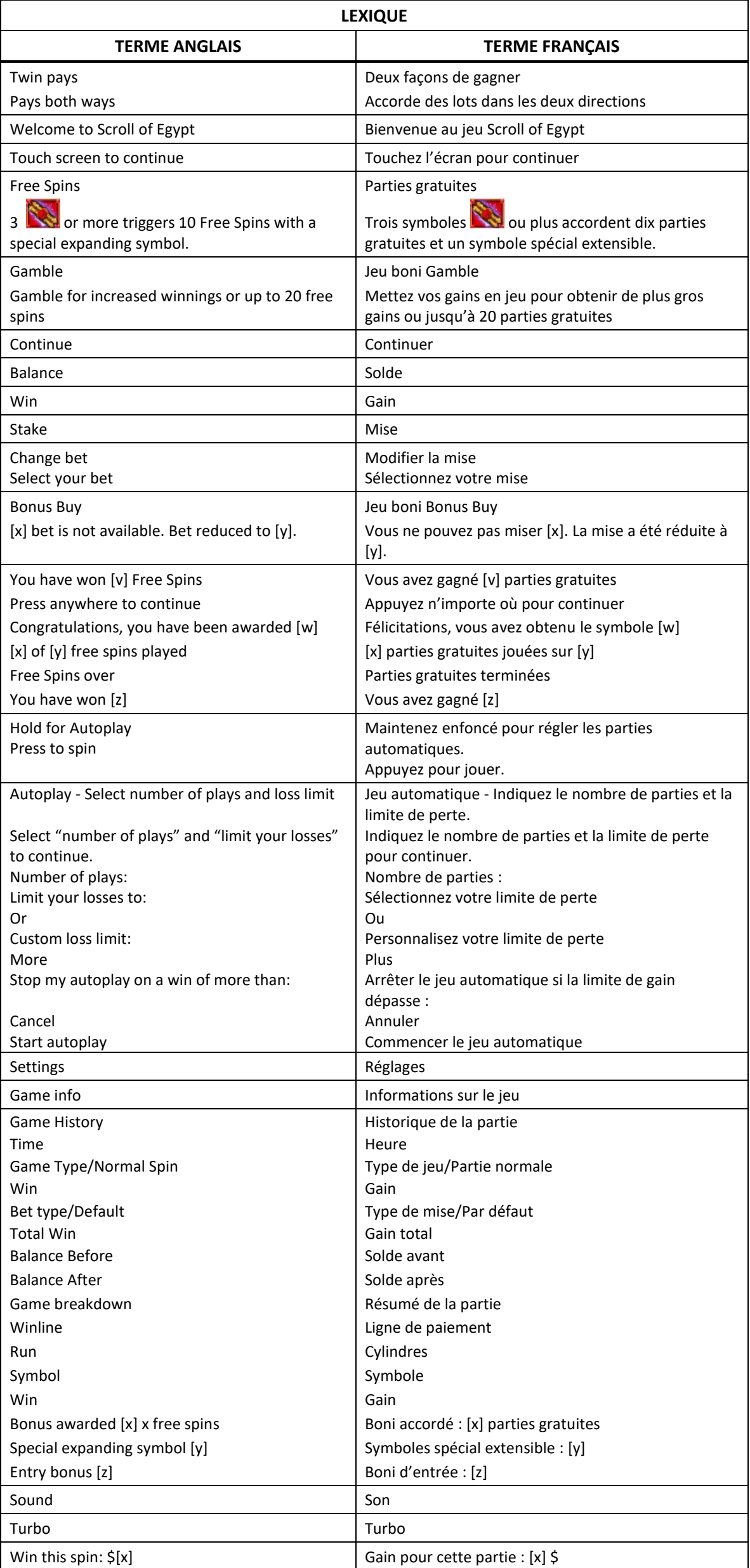

# **Scroll of Egypt**

### **Introduction**

Le jeu Scroll of Egypt est un jeu de machine à sous à cinq cylindres de trois positions avec 5 lignes de paiement, qui comporte le jeu boni Free Spins et le jeu boni Spin Chance.

### **Table de paiement**

- Consultez les écrans d'aide pour voir une représentation graphique de la table de paiement.
- Obtenez trois, quatre, cinq ou six symboles identiques sur une ligne de paiement active pour gagner un lot.

### **Lignes de paiement**

- Toutes les parties comportent cinq lignes de paiement.
- Les combinaisons gagnantes peuvent se former sur une ou plusieurs lignes, ou sur toutes les lignes.
- Seul le lot le plus élevé de chaque combinaison gagnante est accordé.
- Les combinaisons gagnantes sont évaluées de gauche à droite et de droite à gauche.
- Pour obtenir un gain sur ligne, les symboles gagnants, et les symboles les remplaçant doivent apparaître sur des cylindres adjacents, en commençant par le cylindre à l'extrême gauche ou à l'extrême droite, à l'exception des symboles extensibles durant les parties gratuites.

### **Symbole frimé**

- Le symbole frimé remplace tous les symboles, à l'exception du symbole extensible durant les parties gratuites une fois que le symbole a pris de l'expansion.
- Le symbole frimé peut apparaître sur n'importe quel cylindre durant le jeu principal et les parties gratuites.

#### **Comment jouer**

- Appuyez sur le bouton Spin pour lancer les cylindres et tenter d'obtenir deux, trois, quatre ou cinq symboles identiques.
- Appuyez sur le bouton Change Stake pour faire augmenter ou diminuer la valeur de votre mise.

#### **Jeu automatique**

- Appuyez sur le bouton de jeu automatique pour accéder aux options de jeu automatique.
- Vous devez sélectionner le nombre de parties automatiques et votre limite de pertes avant de commencer le jeu automatique.
- Le champ « Custom Loss Limit » vous permet d'indiquer le montant d'argent que vous êtes prêt à perdre avant que les parties automatiques prennent fin. Par exemple, si votre solde est de 50 \$ et que vous sélectionnez une limite de perte de 20 \$, le jeu automatique prendra fin aussitôt que votre solde sera inférieur à 30 \$, même s'il vous reste des parties automatiques à jouer.
- Vous pouvez sélectionner une limite de perte préétablie, qui correspond à votre mise multipliée par le nombre de parties automatiques sélectionnées, ou saisir manuellement votre limite de perte en appuyant sur le bouton « Custom Loss Limit ».
- Choisissez l'option « More » si vous souhaitez mettre fin au jeu automatique après une certaine limite de gain.
- Appuyez sur le bouton Autoplay durant le jeu automatique pour arrêter celui-ci.

### **Règles du jeu**

- Toutes les parties comportent 5 lignes de paiement.
- Un gain peut être obtenu sur n'importe quelle de ces lignes, ou sur toutes ces lignes. Les gains obtenus pour des combinaisons gagnantes apparaissant sur des lignes actives différentes sont additionnés.
- Seul le lot le plus élevé de chaque combinaison gagnante est accordé. Les gains sur ligne sont payés pour des combinaisons de symboles évaluées de gauche à droite et de droite à gauche.
- Tous les symboles des combinaisons gagnantes, ou les symboles les remplaçant doivent apparaître sur des cylindres adjacents, en commençant par le cylindre à l'extrême gauche ou à l'extrême droite, à l'exception des symboles extensibles durant les parties gratuites.
- Vos gains sont immédiatement crédités à votre compte. Vous perdez votre mise si vous perdez la partie.
- Le symbole Manuscrit est frimé et remplace tous les symboles, à l'exception du symbole extensible durant les parties gratuites, une fois que le symbole a pris de l'expansion. Le symbole Manuscrit peut apparaître sur n'importe quel cylindre durant le jeu principal et le jeu boni Free Spins.

### **Bonis et jeux bonis**

### **Jeu boni Free Spins**

- Trois symboles **ou plus apparaissant à n'importe quelle position déclenchent le jeu boni Free** Spins.
- Trois symboles apparaissant à n'importe quelle position accordent dix parties gratuites et un lot correspondant à deux fois la mise.
- Quatre symboles apparaissant à n'importe quelle position accordent dix parties gratuites et un lot correspondant à vingt fois la mise.
- Cinq symboles apparaissant à n'importe quelle position accordent dix parties gratuites et un lot correspondant à deux cents fois la mise.
- Les gains dispersés sont ajoutés aux gains sur ligne.
- Au début des parties gratuites, un symbole extensible est choisi au hasard.
- Lorsque les cylindres s'immobilisent et que les lots sont accordés, le symbole sélectionné prend de l'expansion verticalement s'il y a suffisamment de symboles extensibles pour créer une combinaison gagnante.
- Après une expansion, le symbole extensible accorde un lot pour toutes les combinaisons gagnantes dont il fait partie, sur toutes les lignes.
- Tous les gains obtenus pour des combinaisons incluant le symbole extensible sont doublés.

#### **Jeu boni Gamble**

- Vous pouvez activer le jeu boni Gamble en permanence, le désactiver, ou l'activer à condition que la valeur de votre gain soit supérieure ou égale à cinq fois la mise.
- Lorsque le jeu Gamble « On » est activé il sera offert pour tous les gains obtenus durant la partie.
- Lorsque le jeu Gamble « 5X or above » est activé, le jeu Gamble sera offert pour tous les gains supérieurs ou égaux à cinq fois la mise.
- Au début du jeu Gamble, deux roues sont présentées.
- La roue de gauche vous offre la chance d'augmenter vos gains d'un tiers, de les doubler, ou de les tripler. La valeur du gain peut être ajustée en appuyant sur les flèches « - » ou « + », qui ajusteront les secteurs gagnants et perdants de la roue.
- La roue de droite vous offre la chance de gagner des parties gratuites. Le nombre de parties gratuites accordées peut être ajusté en appuyant sur les flèches « - » ou « + », qui ajusteront les secteurs gagnants et perdants de la roue.
- Appuyez sur le bouton Gamble durant le jeu boni pour mettre vos gains en jeu et lancer le pointeur.
- Si le pointeur s'immobilise sur le secteur vert, le lot en argent ou le jeu boni Free Spins est accordé.
- Si le pointeur s'immobilise sur le secteur rouge, vous perdez votre mise et vous retournez au jeu principal.
- Durant le jeu Gamble, les gains sont plafonnés à [x] \$. Lorsque ce plafond est atteint, les gains sont automatiquement encaissés et le jeu Gamble prend fin.
- Un maximum de 20 parties gratuites peuvent être accordées avec la roue Gamble des parties gratuites. Lorsque ce maximum est atteint, la roue des parties gratuites est désactivée, mais vous pouvez continuer à mettre vos gains en jeu sur la roue des lots en argent.
- Appuyez sur le bouton Collect durant le jeu boni pour encaisser vos gains.

#### **Jeu boni Spin Chance**

- Le jeu boni Spin Chance est offert automatiquement lorsque votre solde en crédits est insuffisant pour jouer une autre partie, mais qu'il est supérieur à zéro.
- Le jeu boni Spin Chance vous permet de mettre en jeu vos crédits restants pour tenter de remporter assez de crédits pour jouer une autre partie avec la mise en vigueur.
- Pour jouer au jeu boni Spin Chance, appuyez sur le bouton PLAY pour que le pointeur s'active sur le compteur.
- Vous pouvez appuyer sur No Thanks pour quitter le jeu Spin Chance et garder vos crédits restants.
- Si le pointeur s'immobilise sur le secteur vert, une partie avec la mise en vigueur est accordée et elle est jouée automatiquement.
- Si le pointeur s'immobilise sur le secteur rouge, vous perdez vos crédits restants et vous retournez au jeu principal.
- La taille des segments vert et rouge est proportionnelle au montant des crédits et de la mise en vigueur. La probabilité de gagner la partie est déterminée par ce ratio.

#### **Jeu boni Bonus Buy**

- Le jeu boni Bonus Buy vous permet d'acheter un laissez-passer pour le jeu boni.
- En achetant le jeu boni, la partie commence immédiatement et vous êtes assuré d'obtenir au moins trois symboles dispersés.
- Le coût du jeu boni Bonus Buy correspond à 100 fois la mise en vigueur.
- Les lots du jeu boni sont déterminés par la mise en vigueur.
- Le taux de retour au joueur de ce jeu lorsque le jeu boni Bonus Buy est acheté est de 95,51 %.

### **Information générale**

#### **Reprise du jeu en cas de panne**

 Lors d'un bris de communication inattendu ou d'un arrêt du jeu, la partie reprendra à l'état du dernier enregistrement.

#### **Information sur les paiements**

- La probabilité d'obtenir un résultat particulier est toujours constante.
- Le gain maximal qu'il est possible d'obtenir en une seule partie est plafonné à 250 000 \$. Il pourrait ne pas être possible d'atteindre cette limite en une seule partie selon la configuration de la mise.
- Le taux de retour au joueur de ce jeu est de 95,51 %.
- Le taux de retour correspond au taux de retour théorique du jeu calculé sur un très grand nombre de parties jouées par plusieurs joueurs sur une longue période et il a été calculé par un laboratoire d'essais indépendant, conformément aux règlements en vigueur.
- Le résultat du jeu est déterminé à l'avance.
- Vos choix n'ont aucune incidence sur le résultat de la partie, à moins d'indication contraire.
- Les gains sont payés conformément à la table de paiement, disponible dans les écrans d'aide du jeu.
- Toute défectuosité annule jeux et paiements.

## **Boutons du jeu principal**

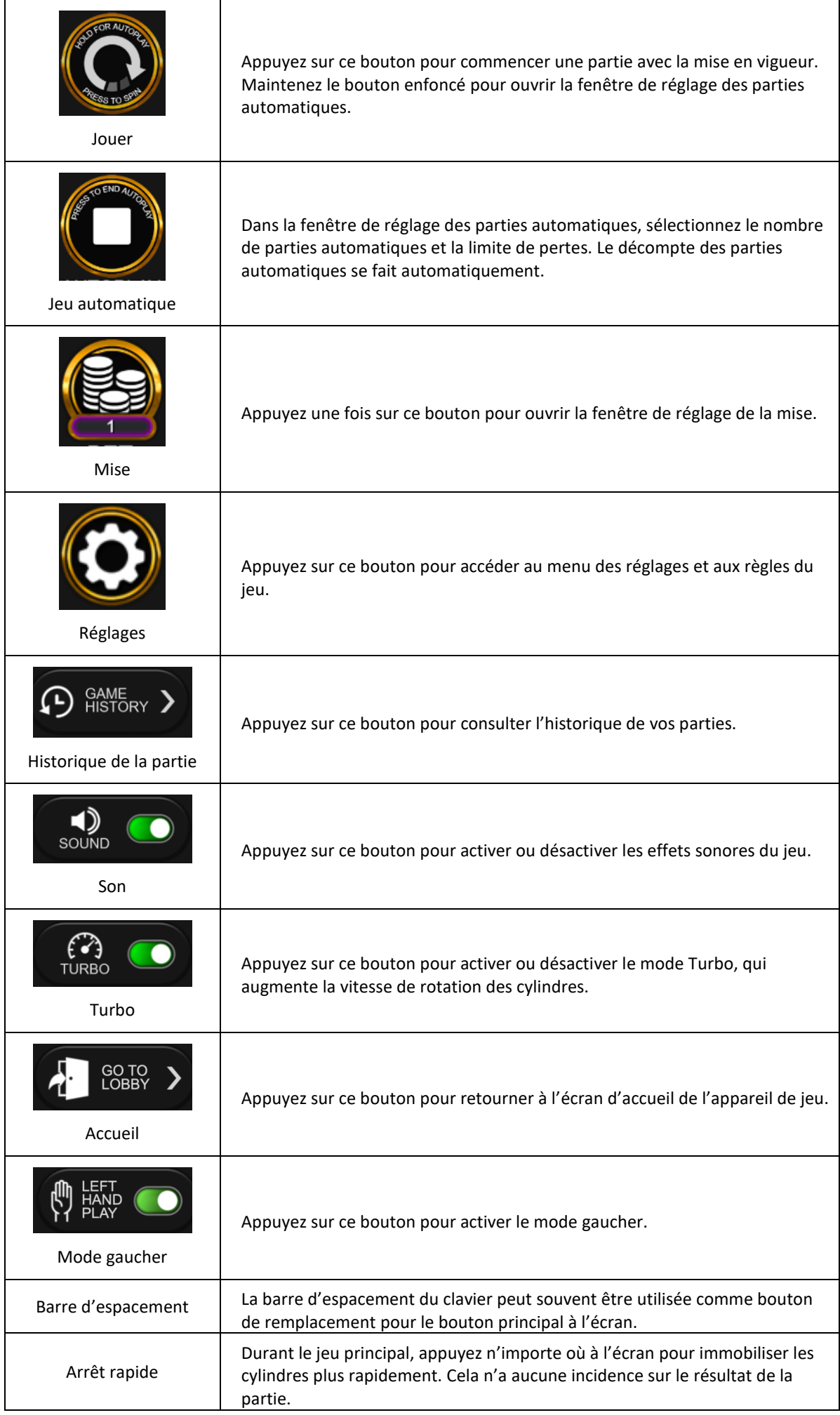